## Classifiers, Learning

#### Tomáš Svoboda and Matěj Hoffmann thanks to Daniel Novák and Filip Železný, Ondřej Drbohlav

[Vision for Robots and Autonomous Systems,](http://cyber.felk.cvut.cz/vras) [Center for Machine Perception](http://cmp.felk.cvut.cz) [Department of Cybernetics](http://cyber.felk.cvut.cz) [Faculty of Electrical Engineering,](http://fel.cvut.cz) [Czech Technical University in Prague](http://cvut.cz)

May 14, 2019

# K-Nearest neighbors classification

For a query  $\vec{x}$ :

- Find K nearest  $\vec{x}$  from the tranining (labeled) data.
- $\triangleright$  Classify to the class with the most exemplars in the set above.

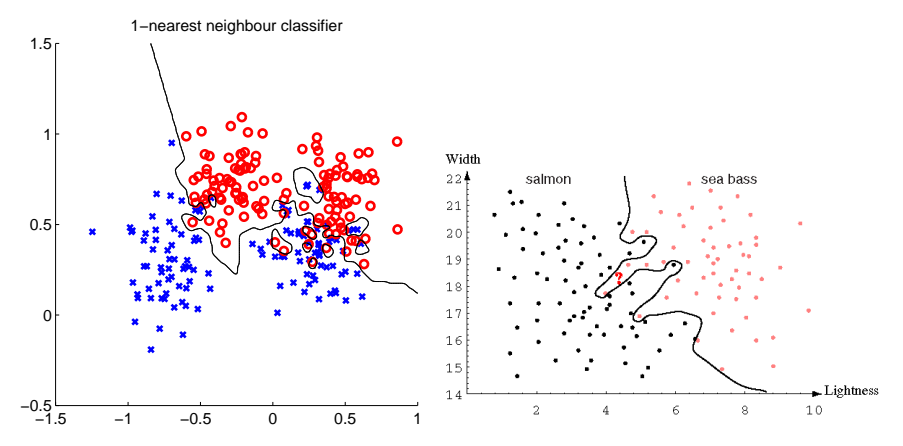

# $K-$  Nearest Neighbor and Bayes

Assume data:

- $\blacktriangleright$  N points  $\vec{x}$  in total.
- $\blacktriangleright$   $N_j$  points in  $s_j$  class. Hence,  $\sum_j N_j = N$ .

$$
P(s_j|\vec{x}) = \frac{P(\vec{x}|s_j)P(s_j)}{P(\vec{x})}
$$

$$
P(s_j) = \frac{N_j}{N}
$$

$$
P(\vec{x}) = \frac{K}{NV}
$$

$$
P(\vec{x}|s_j) = \frac{K_j}{N_jV}
$$

$$
P(s_j|\vec{x}) = \frac{P(\vec{x}|s_j)P(s_j)}{P(\vec{x})} = \frac{K_j}{K}
$$

# $K-$  Nearest Neighbor and Bayes

Assume data:

 $\triangleright$  N points  $\vec{x}$  in total.

 $\blacktriangleright$   $N_j$  points in  $s_j$  class. Hence,  $\sum_j N_j = N$ .

We want classify  $\vec{x}$ . We draw a sphere centered at  $\vec{x}$  containing K points irrespective of class.  $\,V\,$  is the volume of this sphere.  $\,P(s_j|\vec{x})=?$ 

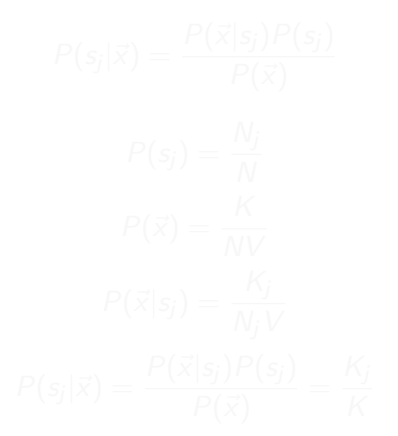

# K− Nearest Neighbor and Bayes

Assume data:

 $\blacktriangleright$  N points  $\vec{x}$  in total.

 $\blacktriangleright$   $N_j$  points in  $s_j$  class. Hence,  $\sum_j N_j = N$ .

We want classify  $\vec{x}$ . We draw a sphere centered at  $\vec{x}$  containing K points irrespective of class.  $\,V\,$  is the volume of this sphere.  $\,P(s_j|\vec{x})=?$ 

$$
P(s_j|\vec{x}) = \frac{P(\vec{x}|s_j)P(s_j)}{P(\vec{x})}
$$

$$
P(s_j) = \frac{N_j}{N}
$$

$$
P(\vec{x}) = \frac{K}{NV}
$$

$$
P(\vec{x}|s_j) = \frac{K_j}{N_jV}
$$

$$
P(s_j|\vec{x}) = \frac{P(\vec{x}|s_j)P(s_j)}{P(\vec{x})} = \frac{K_j}{K}
$$

## K− Nearest Neighbor and Bayes

Assume data:

 $\blacktriangleright$  N points  $\vec{x}$  in total.

 $\blacktriangleright$   $N_j$  points in  $s_j$  class. Hence,  $\sum_j N_j = N$ .

We want classify  $\vec{x}$ . We draw a sphere centered at  $\vec{x}$  containing K points irrespective of class.  $\,V\,$  is the volume of this sphere.  $\,P(s_j|\vec{x})=?$ 

$$
P(s_j|\vec{x}) = \frac{P(\vec{x}|s_j)P(s_j)}{P(\vec{x})}
$$

$$
P(s_j) = \frac{N_j}{N}
$$

$$
P(\vec{x}) = \frac{K}{NV}
$$

$$
P(\vec{x}|s_j) = \frac{K_j}{N_jV}
$$

$$
P(s_j|\vec{x}) = \frac{P(\vec{x}|s_j)P(s_j)}{P(\vec{x})} = \frac{K_j}{K}
$$

# NN classification example

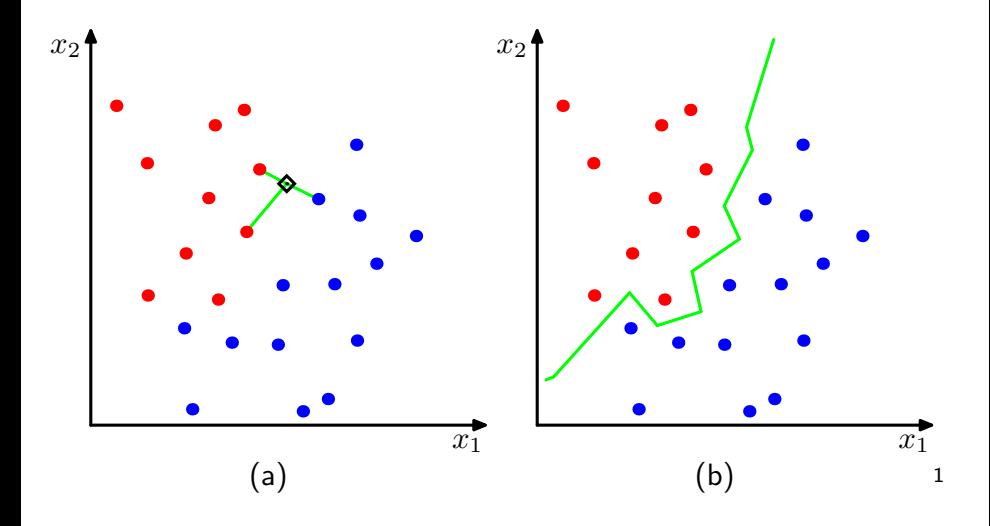

 $1$ Figs from [\[1\]](#page-57-0)

# NN classification example

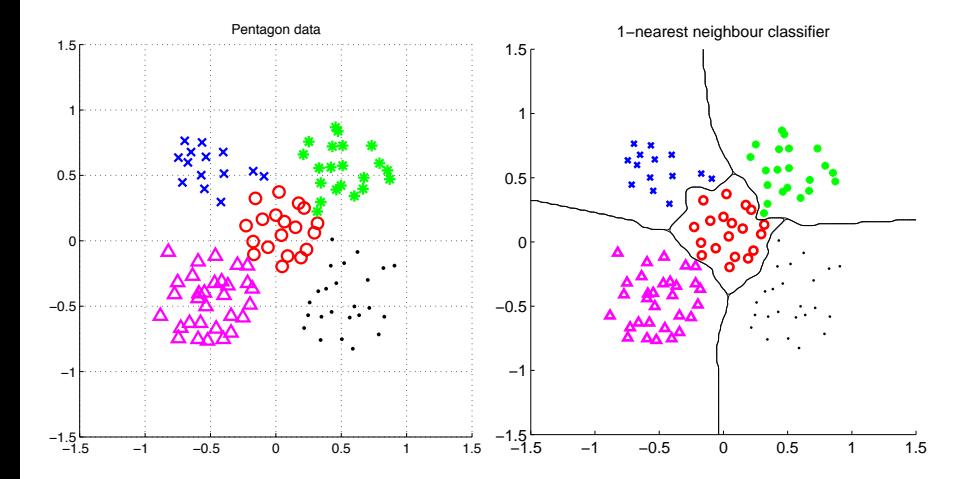

# Metrics for NN classification

```
D(\mathbf{a}, \mathbf{b}) \geq 0D(a, b) = 0 iff a = bD(\mathbf{a}, \mathbf{b}) = D(\mathbf{b}, \mathbf{a})D(\mathbf{a}, \mathbf{b}) + D(\mathbf{b}, \mathbf{c}) \geq D(\mathbf{a}, \mathbf{c})
```
# Metrics for NN classification

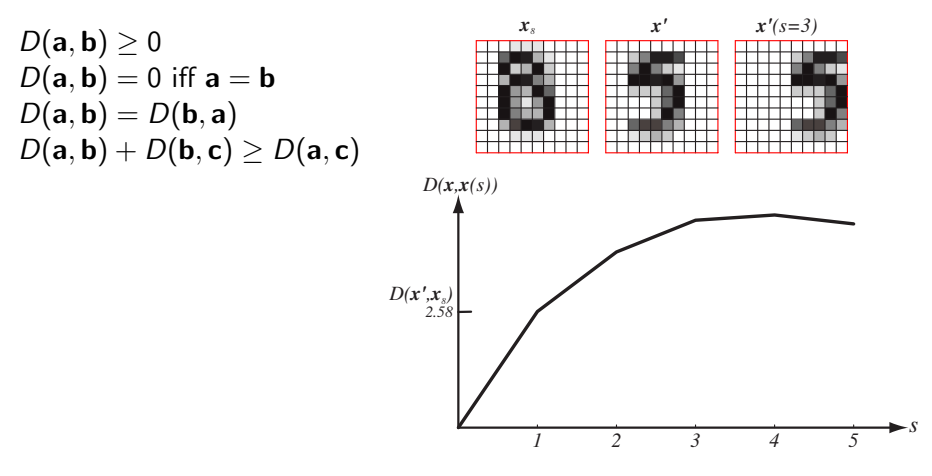

 $F_{\text{E}}$  FIGURE 4.2000 to anomatrical transformations<sup>2</sup> Invariance to geometrical transformations? *s*  $\frac{3}{2}$ 

## Etalon based classification

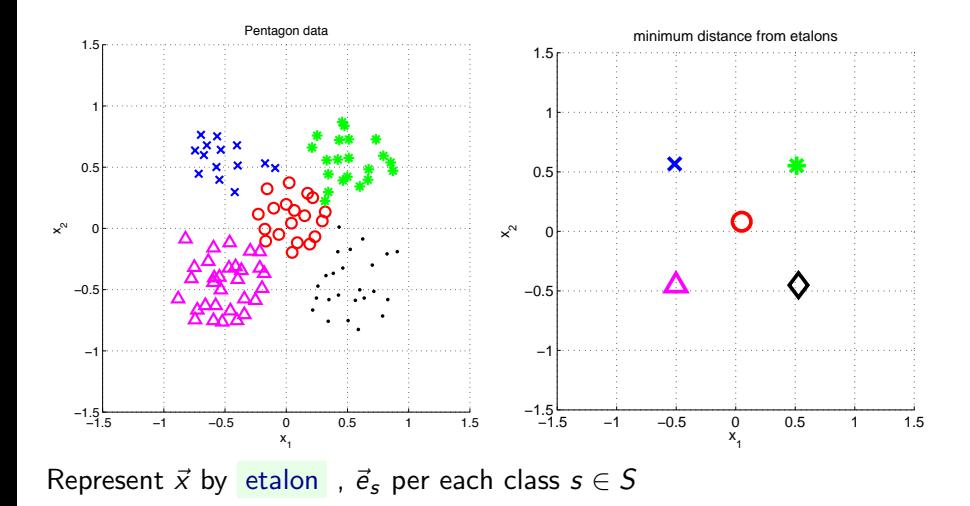

## Separate etalons

$$
s^* = \underset{s \in S}{\text{arg min}}(||\vec{x} - \vec{e}_s||^2 + o_s)
$$

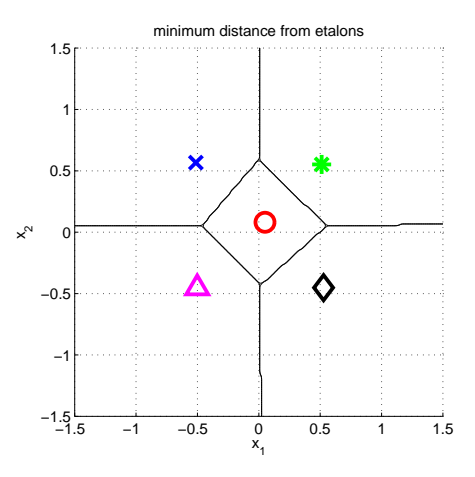

## What etalons?

If  $\mathcal{N}(\vec{x}|\vec{\mu}, \Sigma)$ ; all classes same covariance matrices, then

$$
\vec{e}_s \stackrel{\text{def}}{=} \vec{\mu}_s = \frac{1}{|\mathcal{X}^s|} \sum_{i \in \mathcal{X}^s} \vec{x}_i^s
$$

and separating hyperplanes halve dis-  $^{\times}$ tances between pairs.

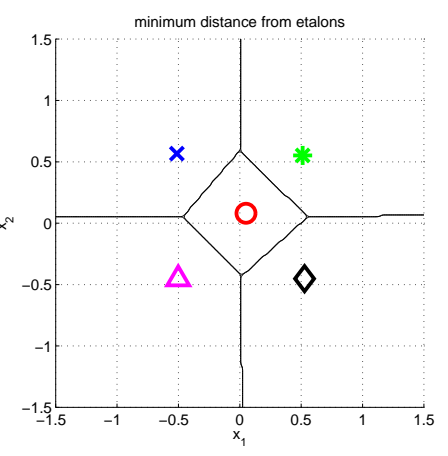

# Etalon based classification,  $\vec{e}_s = \vec{\mu}_s$

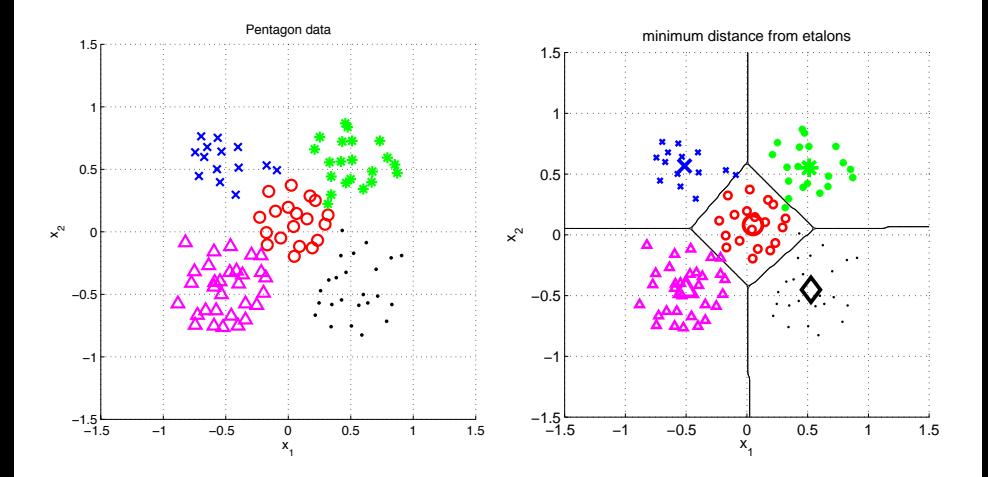

# Digit recognition - etalons  $\vec{e}_s = \vec{\mu}_s$

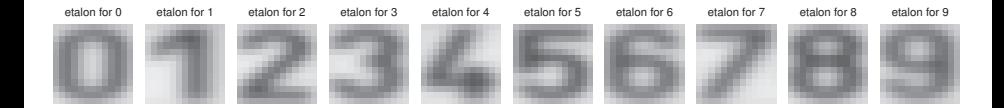

Figures from [\[5\]](#page-58-0)

## Better etalons – Fischer linear discriminant

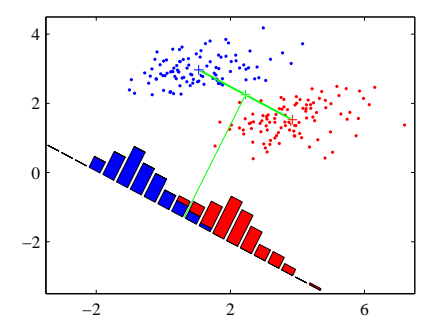

- 
- 
- 

## Better etalons – Fischer linear discriminant

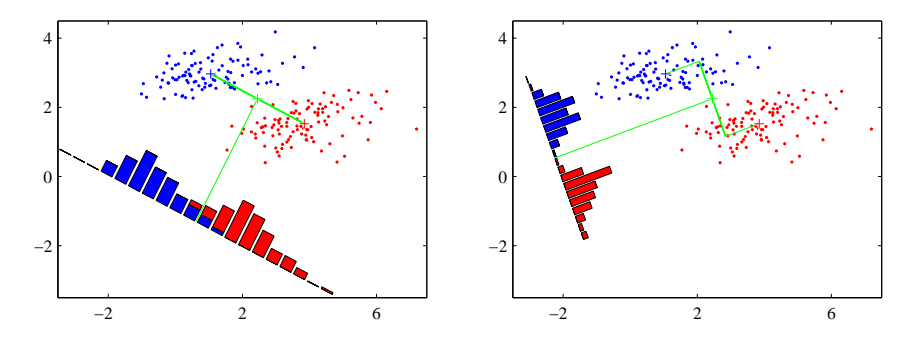

- Dimensionality reduction
- Maximize distance between means, ...
- $\blacktriangleright$  ... and minimize within class variance. (minimize overlap)

Figures from [\[1\]](#page-57-0)

## Better etalons?

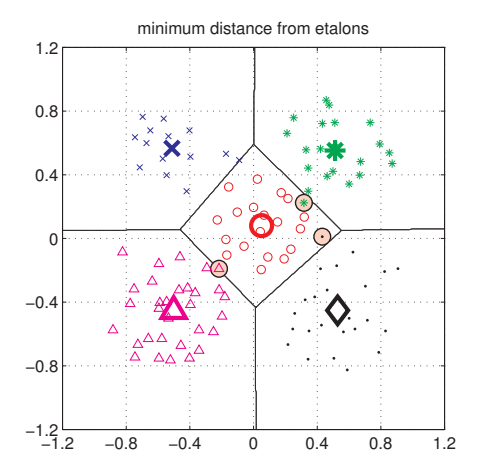

## Better etalons?

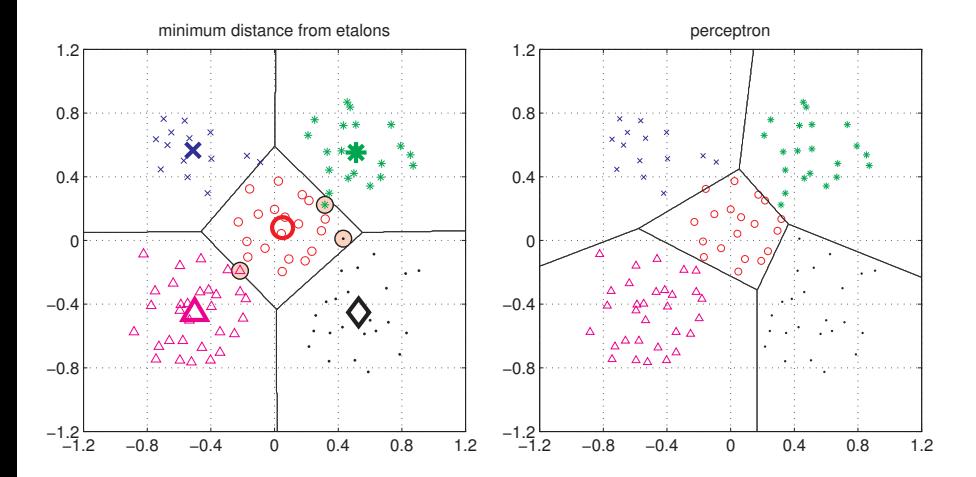

Figures from [\[5\]](#page-58-0)

$$
\mathbf{s}^* = \arg\min_{\mathbf{s}\in\mathbf{S}} \left( \|\vec{\mathbf{x}} - \vec{\mathbf{e}}_{\mathbf{s}}\|^2 + \mathbf{o}_{\mathbf{s}} \right) = \arg\min_{s\in S} (\vec{x}^\top \vec{x} - 2\vec{e}_s^\top \vec{x} + \vec{e}_s^\top \vec{e}_s + o_s) =
$$
\n
$$
= \arg\min_{s\in S} \left( \vec{x}^\top \vec{x} - 2\left( \vec{e}_s^\top \vec{x} - \frac{1}{2} (\vec{e}_s^\top \vec{e}_s + o_s) \right) \right) =
$$
\n
$$
= \arg\min_{s\in S} (\vec{x}^\top \vec{x} - 2(\vec{e}_s^\top \vec{x} + b_s)) =
$$
\n
$$
= \arg\max_{s\in S} (\vec{e}_s^\top \vec{x} + b_s) = \arg\max_{s\in S} g_s(\vec{x}). \qquad b_s = -\frac{1}{2} (\vec{e}_s^\top \vec{e}_s + o_s)
$$

$$
g_s(\mathbf{x}) = \mathbf{w}_s^{\top} \mathbf{x} + w_{s0}
$$

$$
\mathbf{s}^* = \arg\min_{\mathbf{s}\in\mathbf{S}} (\|\vec{x} - \vec{e}_{\mathbf{s}}\|^2 + o_{\mathbf{s}}) = \arg\min_{\mathbf{s}\in\mathbf{S}} (\vec{x}^\top \vec{x} - 2\vec{e}_{\mathbf{s}}^\top \vec{x} + \vec{e}_{\mathbf{s}}^\top \vec{e}_{\mathbf{s}} + o_{\mathbf{s}}) =
$$
\n
$$
= \arg\min_{s\in\mathcal{S}} (\vec{x}^\top \vec{x} - 2(\vec{e}_{\mathbf{s}}^\top \vec{x} - \frac{1}{2}(\vec{e}_{\mathbf{s}}^\top \vec{e}_{\mathbf{s}} + o_{\mathbf{s}}))) =
$$
\n
$$
= \arg\min_{s\in\mathcal{S}} (\vec{x}^\top \vec{x} - 2(\vec{e}_{\mathbf{s}}^\top \vec{x} + b_{\mathbf{s}})) =
$$
\n
$$
= \arg\max_{s\in\mathcal{S}} (\vec{e}_{\mathbf{s}}^\top \vec{x} + b_{\mathbf{s}}) = \arg\max_{s\in\mathcal{S}} (\vec{x}). \qquad b_{\mathbf{s}} = -\frac{1}{2}(\vec{e}_{\mathbf{s}}^\top \vec{e}_{\mathbf{s}} + o_{\mathbf{s}})
$$

$$
g_s(\mathbf{x}) = \mathbf{w}_s^{\top} \mathbf{x} + w_{s0}
$$

$$
\mathbf{s}^* = \arg\min_{\mathbf{s}\in\mathbf{S}} \left( \|\vec{\mathbf{x}} - \vec{\mathbf{e}}_{\mathbf{s}}\|^2 + o_{\mathbf{s}} \right) = \arg\min_{\mathbf{s}\in\mathbf{S}} \left( \vec{\mathbf{x}}^\top \vec{\mathbf{x}} - 2 \vec{\mathbf{e}}_{\mathbf{s}}^\top \vec{\mathbf{x}} + \vec{\mathbf{e}}_{\mathbf{s}}^\top \vec{\mathbf{e}}_{\mathbf{s}} + o_{\mathbf{s}} \right) =
$$
\n
$$
= \arg\min_{\mathbf{s}\in\mathbf{S}} \left( \vec{\mathbf{x}}^\top \vec{\mathbf{x}} - 2 \left( \vec{\mathbf{e}}_{\mathbf{s}}^\top \vec{\mathbf{x}} - \frac{1}{2} (\vec{\mathbf{e}}_{\mathbf{s}}^\top \vec{\mathbf{e}}_{\mathbf{s}} + o_{\mathbf{s}}) \right) \right) =
$$
\n
$$
= \arg\min_{\mathbf{s}\in\mathbf{S}} \left( \vec{\mathbf{x}}^\top \vec{\mathbf{x}} - 2 \left( \vec{\mathbf{e}}_{\mathbf{s}}^\top \vec{\mathbf{x}} + b_{\mathbf{s}} \right) \right) =
$$
\n
$$
= \arg\max_{\mathbf{s}\in\mathbf{S}} \left( \vec{\mathbf{s}}_{\mathbf{s}}^\top \vec{\mathbf{x}} + b_{\mathbf{s}} \right) = \arg\max_{\mathbf{s}\in\mathbf{S}} \left( \vec{\mathbf{x}} \right) . \qquad b_{\mathbf{s}} = -\frac{1}{2} (\vec{\mathbf{e}}_{\mathbf{s}}^\top \vec{\mathbf{e}}_{\mathbf{s}} + o_{\mathbf{s}} )
$$

$$
g_s(\mathbf{x}) = \mathbf{w}_s^{\top} \mathbf{x} + w_{s0}
$$

$$
s^* = \arg\min_{s \in S} (\|\vec{x} - \vec{e}_s\|^2 + o_s) = \arg\min_{s \in S} (\vec{x}^\top \vec{x} - 2 \vec{e}_s^\top \vec{x} + \vec{e}_s^\top \vec{e}_s + o_s) =
$$
\n
$$
= \arg\min_{s \in S} (\vec{x}^\top \vec{x} - 2 (\vec{e}_s^\top \vec{x} - \frac{1}{2} (\vec{e}_s^\top \vec{e}_s + o_s))) =
$$
\n
$$
= \arg\min_{s \in S} (\vec{x}^\top \vec{x} - 2 (\vec{e}_s^\top \vec{x} + b_s)) =
$$
\n
$$
= \arg\max_{s \in S} (\vec{e}_s^\top \vec{x} + b_s) = \arg\max_{s \in S} (\vec{x}). \qquad b_s = -\frac{1}{2} (\vec{e}_s^\top \vec{e}_s + o_s)
$$

$$
g_s(\mathbf{x}) = \mathbf{w}_s^{\top} \mathbf{x} + w_{s0}
$$

$$
s^* = \arg\min_{s \in S} (||\vec{x} - \vec{e}_s||^2 + o_s) = \arg\min_{s \in S} (\vec{x}^\top \vec{x} - 2\vec{e}_s^\top \vec{x} + \vec{e}_s^\top \vec{e}_s + o_s) =
$$
  
\n
$$
= \arg\min_{s \in S} (\vec{x}^\top \vec{x} - 2(\vec{e}_s^\top \vec{x} - \frac{1}{2}(\vec{e}_s^\top \vec{e}_s + o_s))) =
$$
  
\n
$$
= \arg\min_{s \in S} (\vec{x}^\top \vec{x} - 2(\vec{e}_s^\top \vec{x} + b_s)) =
$$
  
\n
$$
= \arg\max_{s \in S} (\vec{e}_s^\top \vec{x} + b_s) = \arg\max_{s \in S} g_s(\vec{x}). \qquad b_s = -\frac{1}{2}(\vec{e}_s^\top \vec{e}_s + o_s)
$$

$$
s^* = \arg\min_{s \in S} (\|\vec{x} - \vec{e}_s\|^2 + o_s) = \arg\min_{s \in S} (\vec{x}^\top \vec{x} - 2\vec{e}_s^\top \vec{x} + \vec{e}_s^\top \vec{e}_s + o_s) =
$$
  
\n
$$
= \arg\min_{s \in S} (\vec{x}^\top \vec{x} - 2(\vec{e}_s^\top \vec{x} - \frac{1}{2}(\vec{e}_s^\top \vec{e}_s + o_s))) =
$$
  
\n
$$
= \arg\min_{s \in S} (\vec{x}^\top \vec{x} - 2(\vec{e}_s^\top \vec{x} + b_s)) =
$$
  
\n
$$
= \boxed{\arg\max_{s \in S} (\vec{e}_s^\top \vec{x} + b_s)} = \arg\max_{s \in S} g_s(\vec{x}). \qquad b_s = -\frac{1}{2}(\vec{e}_s^\top \vec{e}_s + o_s)
$$

Linear function (plus offset)

$$
g_s(\mathbf{x}) = \mathbf{w}_s^{\top} \mathbf{x} + w_{s0}
$$

# Learning and decision

Learning stage - learning models/function/parameters from data. Decision stage - decide about a query  $\vec{x}$ . What to learn?

- Generative model : Learn  $P(\vec{x},s)$ . Decide by computing  $P(s|\vec{x})$ .
- Discriminative model : Learn  $P(s|\vec{x})$
- Discriminant function : Learn  $g(\vec{x})$  which maps  $\vec{x}$  directly into class labels.

Linear discriminant function - two class case

$$
g(\mathbf{x}) = \mathbf{w}^\top \mathbf{x} + w_0
$$

Decide  $s_1$  if  $g(x) > 0$  and  $s_2$  if  $g(x) < 0$ 

Figure from [\[2\]](#page-57-1)

Linear discriminant function - two class case

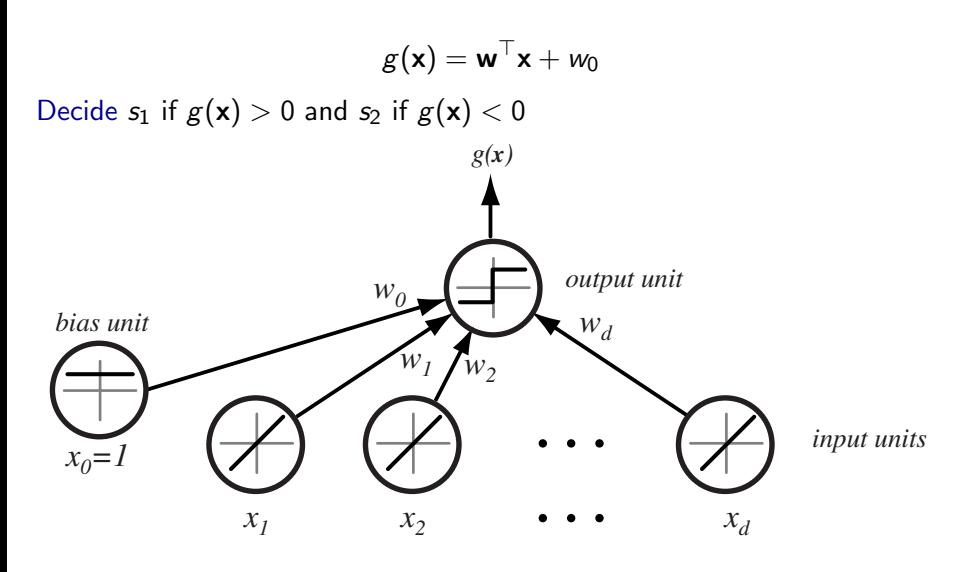

**Figure from [2] A** si[mp](#page-57-1)le linear corresponding to the simple d input units, each corresponding to the simple d input units, each corresponding to the simple d input units, each corresponding to the simple d input units,

# Separating hyperplane

$$
\boldsymbol{w}^\top \boldsymbol{x}_1 + w_0 = \boldsymbol{w}^\top \boldsymbol{x}_2 + w_0
$$

$$
\mathbf{x} = \mathbf{x}_p + r \frac{\mathbf{w}}{\|\mathbf{w}\|}
$$

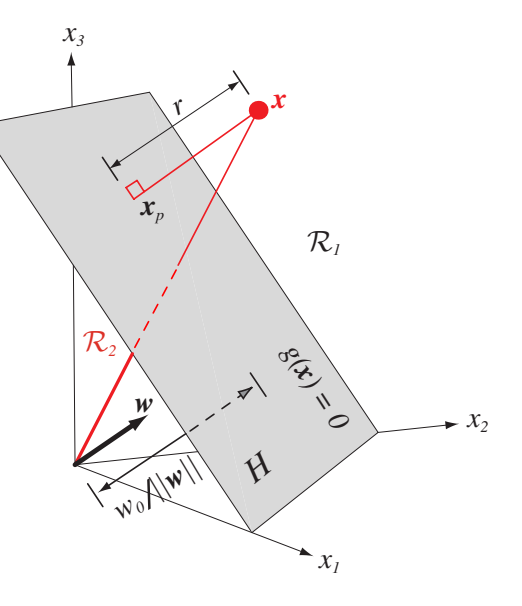

# Separating hyperplane

$$
\mathbf{w}^{\top} \mathbf{x}_1 + w_0 = \mathbf{w}^{\top} \mathbf{x}_2 + w_0
$$

$$
\mathbf{w}^{\top} (\mathbf{x}_1 - \mathbf{x}_2) = 0
$$

$$
\mathbf{x} = \mathbf{x}_p + r \frac{\mathbf{w}}{\|\mathbf{w}\|}
$$

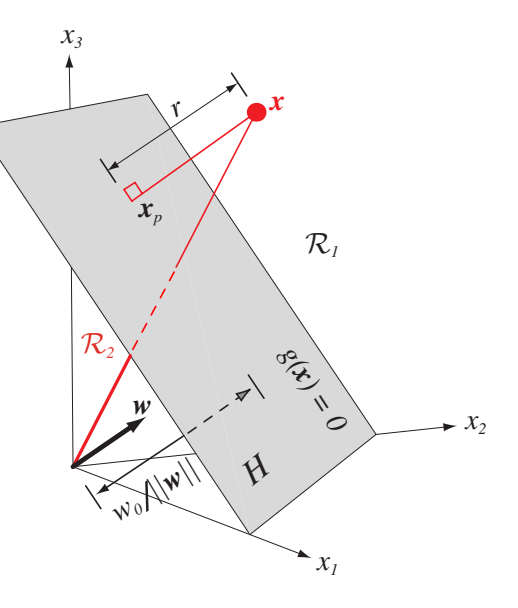

# Separating hyperplane

$$
\mathbf{w}^{\top} \mathbf{x}_1 + w_0 = \mathbf{w}^{\top} \mathbf{x}_2 + w_0
$$

$$
\boldsymbol{w}^\top(\boldsymbol{x}_1-\boldsymbol{x}_2)=0
$$

 $g(x)$  gives an algebraic measure of the distance.

$$
\mathbf{x} = \mathbf{x}_p + r \frac{\mathbf{w}}{\|\mathbf{w}\|}
$$

as  $g(\mathsf{x}_\rho)=0$ , and  $g(\mathsf{x}) = \mathsf{w}^\top \mathsf{x} + \mathsf{w}_0$ , then:

$$
g(\mathbf{x})=r\|\mathbf{w}\|
$$

*xg(x) = 0 w x 1 x 2 x 3 x*<sub>*p*</sub><br> *w*<br> *w*<br> *w H xp* R *1*  $K_2$ 

 $\text{F}$  igure from  $\begin{bmatrix} 2 \end{bmatrix}$ Figure from [ [2](#page-57-1) ]

each class has its own discriminant function

$$
g_s(\mathbf{x}) = \mathbf{w}_s^{\top} \mathbf{x} + w_{s0}
$$

and the classification  $s^*$  is along the max.

### Two classes set-up

 $|S| = 2$ , i.e. two states (typically also classes)

$$
g(\mathbf{x}) = \begin{cases} s = 1, & \text{if } \mathbf{w}^\top \mathbf{x} + w_0 > 0, \\ s = -1, & \text{if } \mathbf{w}^\top \mathbf{x} + w_0 < 0. \end{cases}
$$

$$
\mathbf{x}'_j = s_j \left[ \begin{array}{c} 1 \\ \mathbf{x}_j \end{array} \right], \mathbf{w}' = \left[ \begin{array}{c} w_0 \\ \mathbf{w} \end{array} \right]
$$

$$
{w'}^\top x'>0
$$

### Two classes set-up

 $|S| = 2$ , i.e. two states (typically also classes)

$$
g(\mathbf{x}) = \begin{cases} s = 1, & \text{if } \mathbf{w}^\top \mathbf{x} + w_0 > 0, \\ s = -1, & \text{if } \mathbf{w}^\top \mathbf{x} + w_0 < 0. \end{cases}
$$

$$
\mathbf{x}'_j = s_j \left[ \begin{array}{c} 1 \\ \mathbf{x}_j \end{array} \right], \mathbf{w}' = \left[ \begin{array}{c} w_0 \\ \mathbf{w} \end{array} \right]
$$

### Two classes set-up

 $|S| = 2$ , i.e. two states (typically also classes)

$$
g(\mathbf{x}) = \begin{cases} s = 1, & \text{if } \mathbf{w}^\top \mathbf{x} + w_0 > 0, \\ s = -1, & \text{if } \mathbf{w}^\top \mathbf{x} + w_0 < 0. \end{cases}
$$

$$
\mathbf{x}'_j = s_j \left[ \begin{array}{c} 1 \\ \mathbf{x}_j \end{array} \right], \mathbf{w}' = \left[ \begin{array}{c} w_0 \\ \mathbf{w} \end{array} \right]
$$

for all  $x'$ 

$$
{\bf w'}^\top {\bf x'} > 0
$$

drop the dashes to avoid notation clutter.

# Solution (graphically)

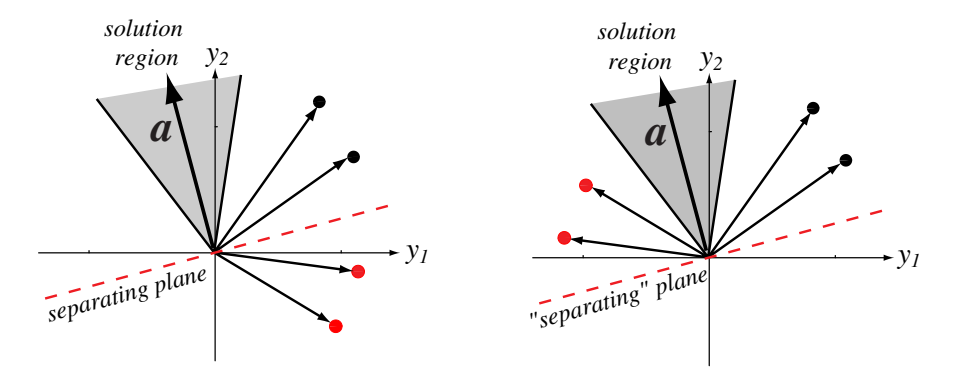

Different notation in the book: substitute  $\mathbf{a} \leftarrow \mathbf{w}$  and  $y_1, y_2 \leftarrow x_1, x_2$ 

Figure from [\[2\]](#page-57-1) enormalized in sign. Normalized in sign. Note that is, changed in sign. Note that is, changed in sign. Note that is, changed in sign. Note that is, changed in sign. Note that is, changed in sign. Note that

# Learning **w**, gradient descent

```
A criterion to be minimized J(\mathbf{w})
```
Initialize w, threshold  $\theta$ , learning rate  $\alpha$  $k \leftarrow 0$ 

#### repeat

 $k \leftarrow k + 1$  $\mathbf{w} \leftarrow \mathbf{w} - \alpha(k) \nabla J(\mathbf{w})$ until  $|\alpha(k)\nabla J(\mathbf{w})| < \theta$ return w

## Learning **w** - Perceptron criterion

**Goal:** Find a weight vector  $w \in \Re^{D+1}$  (original feature space dimensionality is  $D$ ) such that:

$$
\mathbf{w}^{\top} \mathbf{x}_j > 0 \qquad (\forall j \in \{1, 2, ..., m\})
$$

$$
J(\mathbf{w}) = \sum_{\mathbf{x} \in \mathcal{X}} -\mathbf{w}^\top \mathbf{x}
$$

$$
\nabla J(\mathbf{w}) = \sum_{\mathbf{x} \in \mathcal{X}} -\mathbf{x}
$$

## Learning **w** - Perceptron criterion

**Goal:** Find a weight vector  $w \in \Re^{D+1}$  (original feature space dimensionality is  $D$ ) such that:

$$
\mathbf{w}^{\top} \mathbf{x}_j > 0 \qquad (\forall j \in \{1, 2, ..., m\})
$$

(Perceptron) Criterion to be minimized:

$$
J(\mathbf{w}) = \sum_{\mathbf{x} \in \mathcal{X}} -\mathbf{w}^\top \mathbf{x}
$$

where  $\mathcal X$  is a set of missclassified **x**.

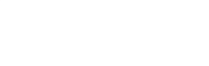

## Learning **w** - Perceptron criterion

**Goal:** Find a weight vector  $w \in \Re^{D+1}$  (original feature space dimensionality is  $D$ ) such that:

$$
\mathbf{w}^{\top} \mathbf{x}_j > 0 \qquad (\forall j \in \{1, 2, ..., m\})
$$

(Perceptron) Criterion to be minimized:

$$
J(\mathbf{w}) = \sum_{\mathbf{x} \in \mathcal{X}} -\mathbf{w}^\top \mathbf{x}
$$

where  $\mathcal X$  is a set of missclassified **x**.

$$
\nabla J(\mathbf{w}) = \sum_{\mathbf{x} \in \mathcal{X}} -\mathbf{x}
$$

# (Batch) Perceptron algorithm

Initialize **w**, threshold  $\theta$ , learning rate  $\alpha$  $k \leftarrow 0$ 

repeat

$$
k \leftarrow k + 1
$$
  

$$
\mathbf{w} \leftarrow \mathbf{w} + \alpha(k) \sum_{\mathbf{x} \in \mathcal{X}(k)} \mathbf{x}
$$
  
until  $|\alpha(k) \sum_{\mathbf{x} \in \mathcal{X}(k)} \mathbf{x}| < \theta$   
return  $\mathbf{w}$ 

# Fixed-increment single-sample Perceptron

 $n$  patterns/samples, we are looping over all patterns repeatedly

Initialize w  $k \leftarrow 0$ repeat  $k \leftarrow (k+1) \text{ mod } n$ **if**  $x^k$  missclassified, **then**  $w \leftarrow w + x^k$ until all x correctly classified return w

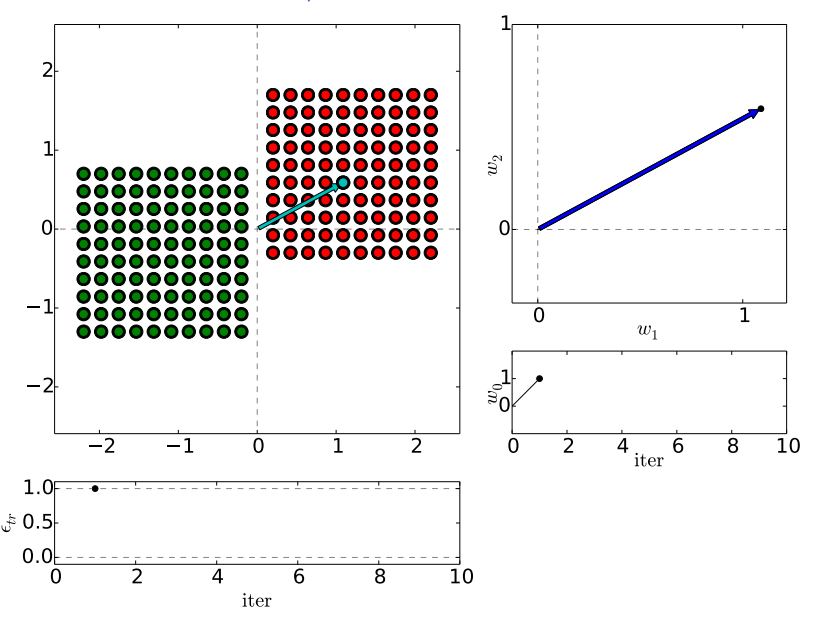

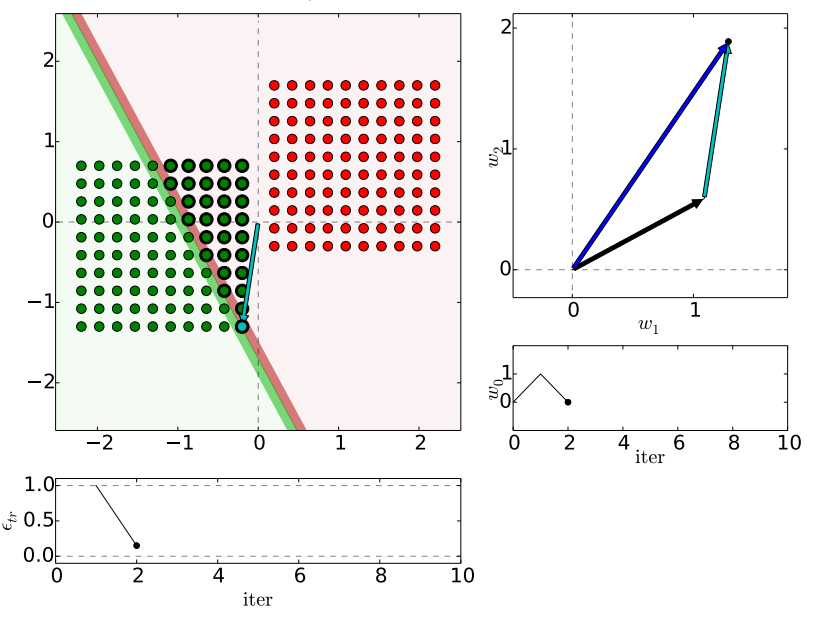

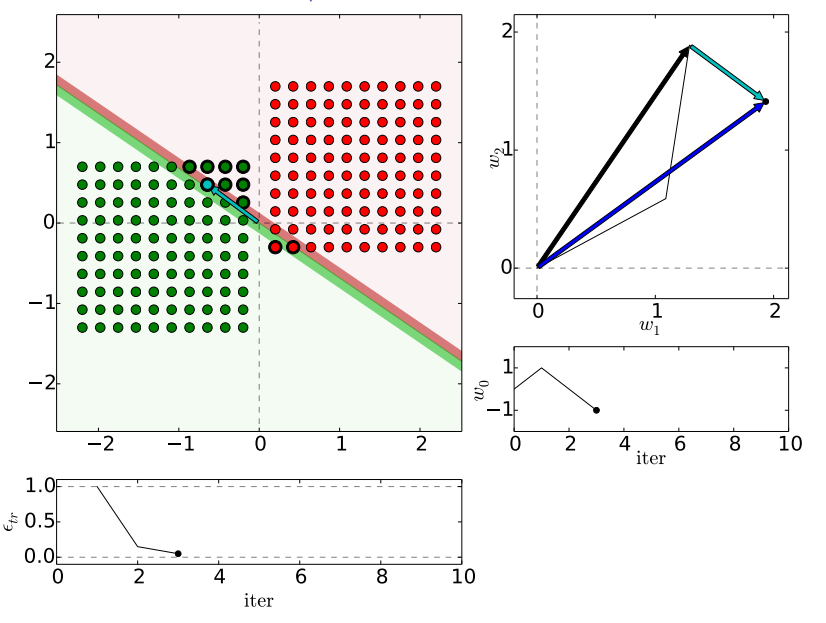

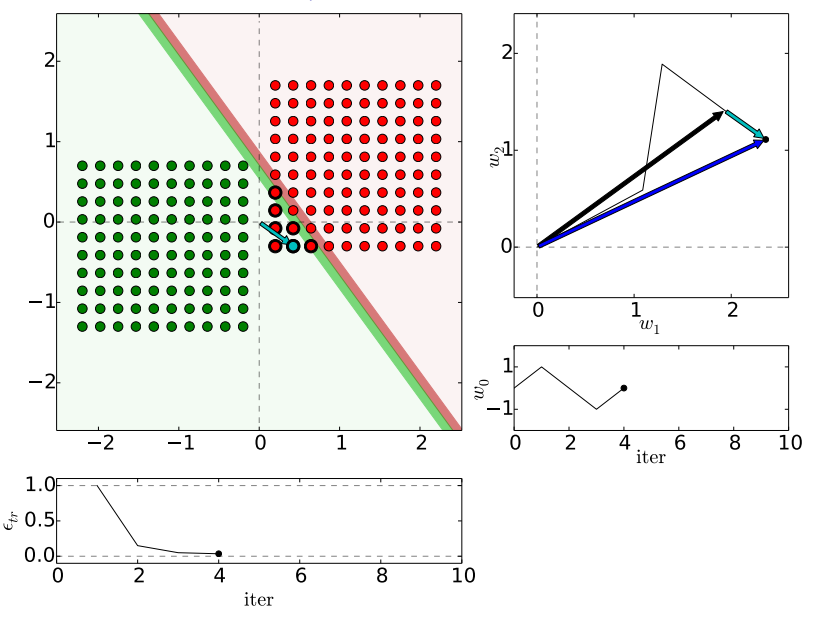

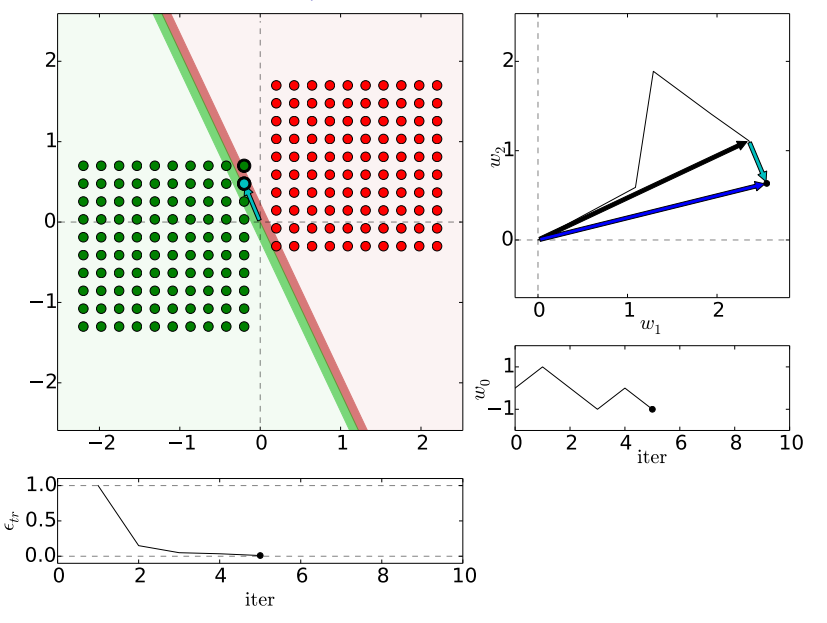

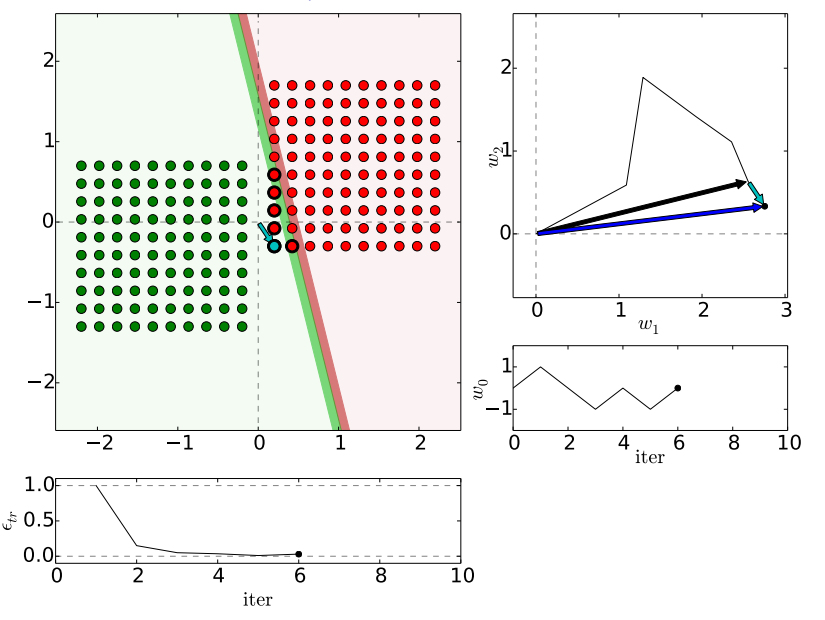

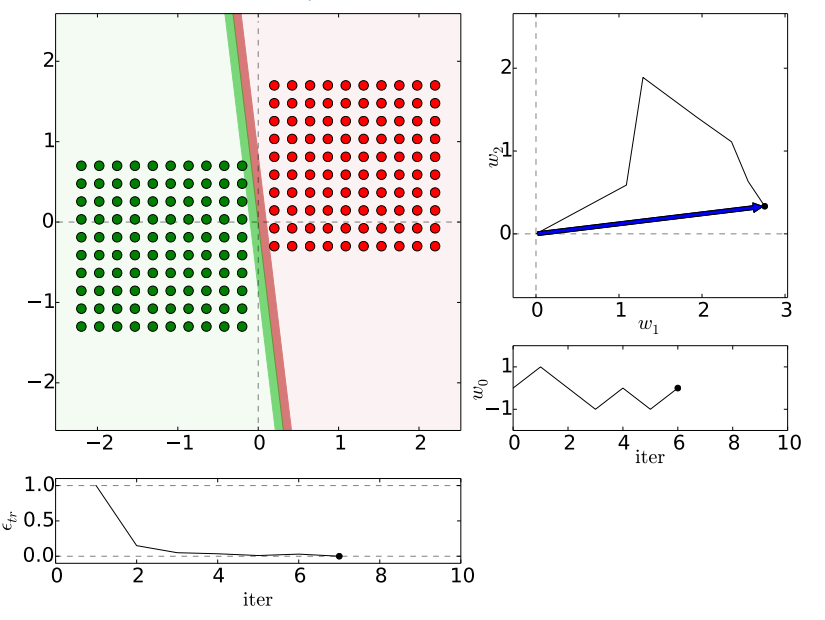

## Etalons: means vs found be perceptron

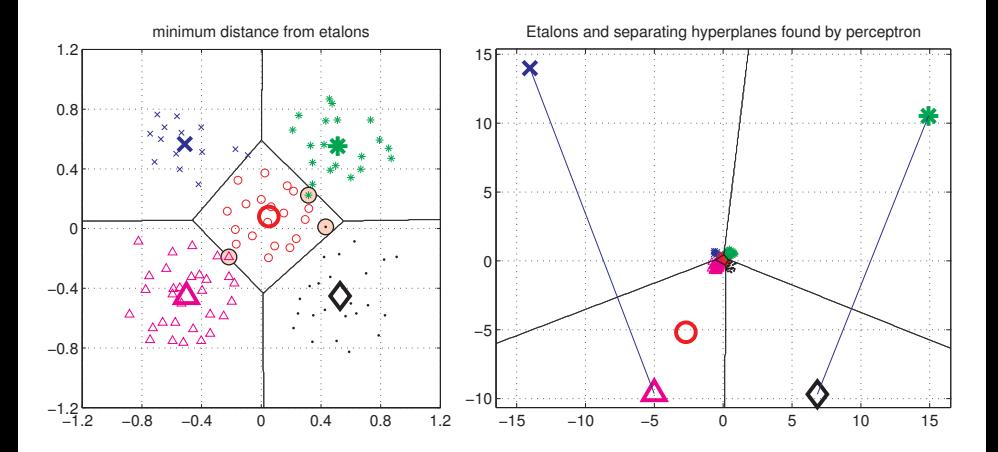

Figures from [\[5\]](#page-58-0)

# Digit recognition - etalons means vs. perceptron

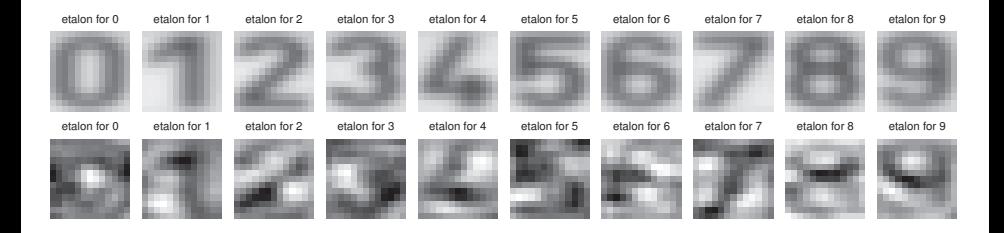

Figures from [\[5\]](#page-58-0)

# What if not lin separable?

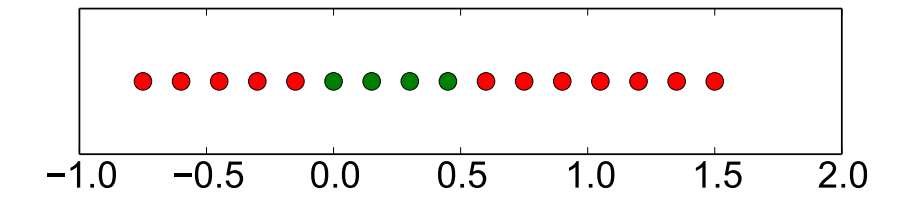

Dimension lifting

$$
\bm{x}=[x,x^2]^\top
$$

Dimension lifting,  $\mathbf{x} = [x, x^2]^\top$ 

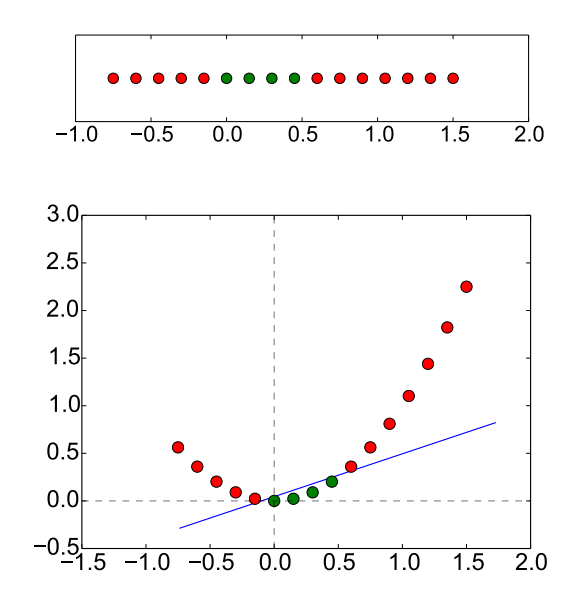

# Performance comparison, parameters fixed

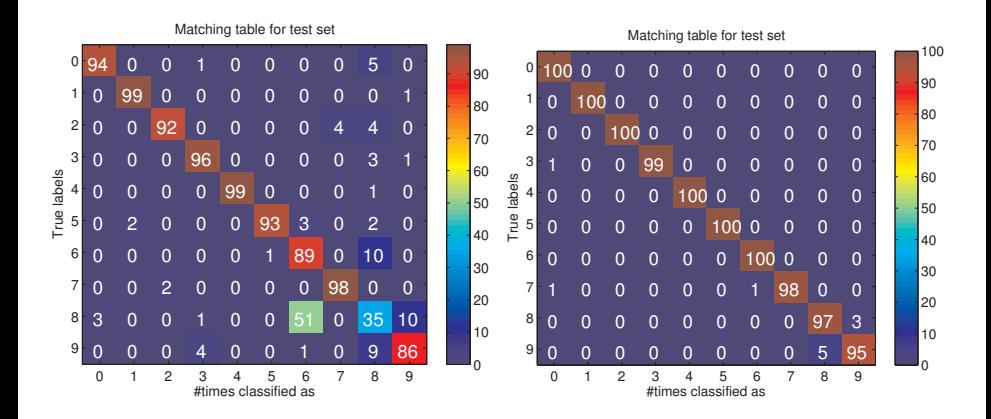

# LSQ approach to linear classification

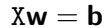

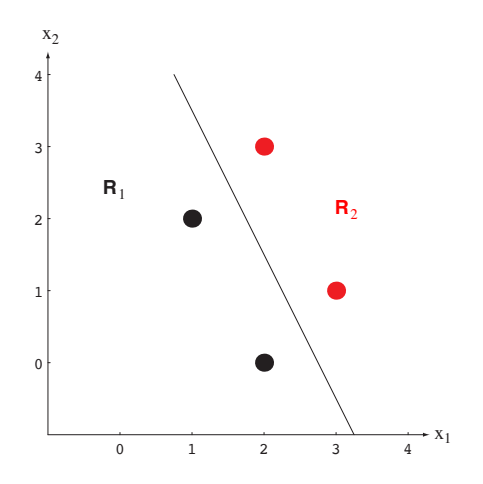

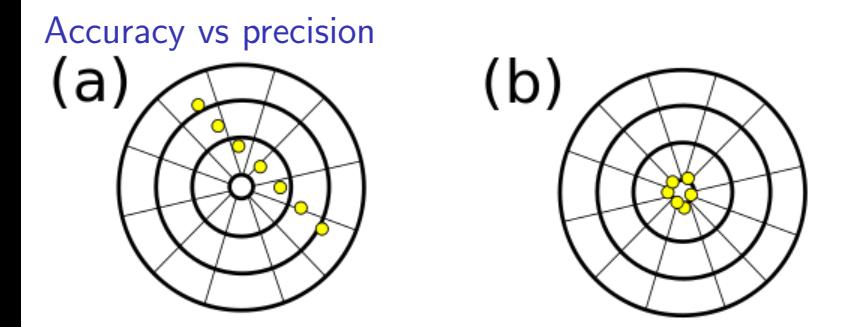

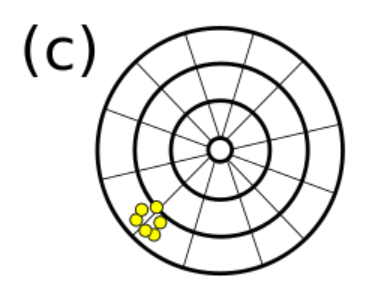

[https://commons.wikimedia.org/wiki/File:Precision\\_versus\\_accuracy.svg](https://commons.wikimedia.org/wiki/File:Precision_versus_accuracy.svg)  $_{32/35}$ 

Accuracy vs precision

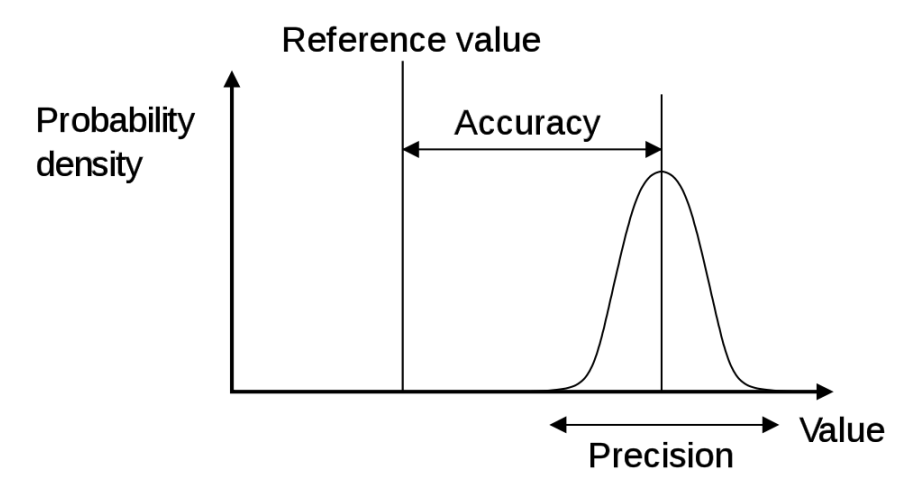

[https://en.wikipedia.org/wiki/Accuracy\\_and\\_precision](https://en.wikipedia.org/wiki/Accuracy_and_precision)

## References I

Further reading: Chapter 18 of [\[4\]](#page-58-1), or chapter 4 of [\[1\]](#page-57-0), or chapter 5 of [\[2\]](#page-57-1). Many Matlab figures created with the help of [\[3\]](#page-57-2). You may also play with demo functions from [\[5\]](#page-58-0).

<span id="page-57-0"></span>[1] Christopher M. Bishop.

Pattern Recognition and Machine Learning. Springer Science+Bussiness Media, New York, NY, 2006. [PDF](https://www.microsoft.com/en-us/research/uploads/prod/2006/01/Bishop-Pattern-Recognition-and-Machine-Learning-2006.pdf) freely downloadable.

<span id="page-57-1"></span>[2] Richard O. Duda, Peter E. Hart, and David G. Stork. Pattern Classification.

John Wiley & Sons, 2nd edition, 2001.

<span id="page-57-2"></span>[3] Votjěch Franc and Václav Hlaváč. Statistical pattern recognition toolbox. <http://cmp.felk.cvut.cz/cmp/software/stprtool/index.html>.

# References II

<span id="page-58-1"></span>[4] Stuart Russell and Peter Norvig. Artificial Intelligence: A Modern Approach. Prentice Hall, 3rd edition, 2010. <http://aima.cs.berkeley.edu/>.

<span id="page-58-0"></span>[5] Tomáš Svoboda, Jan Kybic, and Hlaváč Václav. Image Processing, Analysis and Machine Vision — A MATLAB Companion. Thomson, Toronto, Canada,  $1<sup>st</sup>$  edition, September 2007. <http://visionbook.felk.cvut.cz/>.